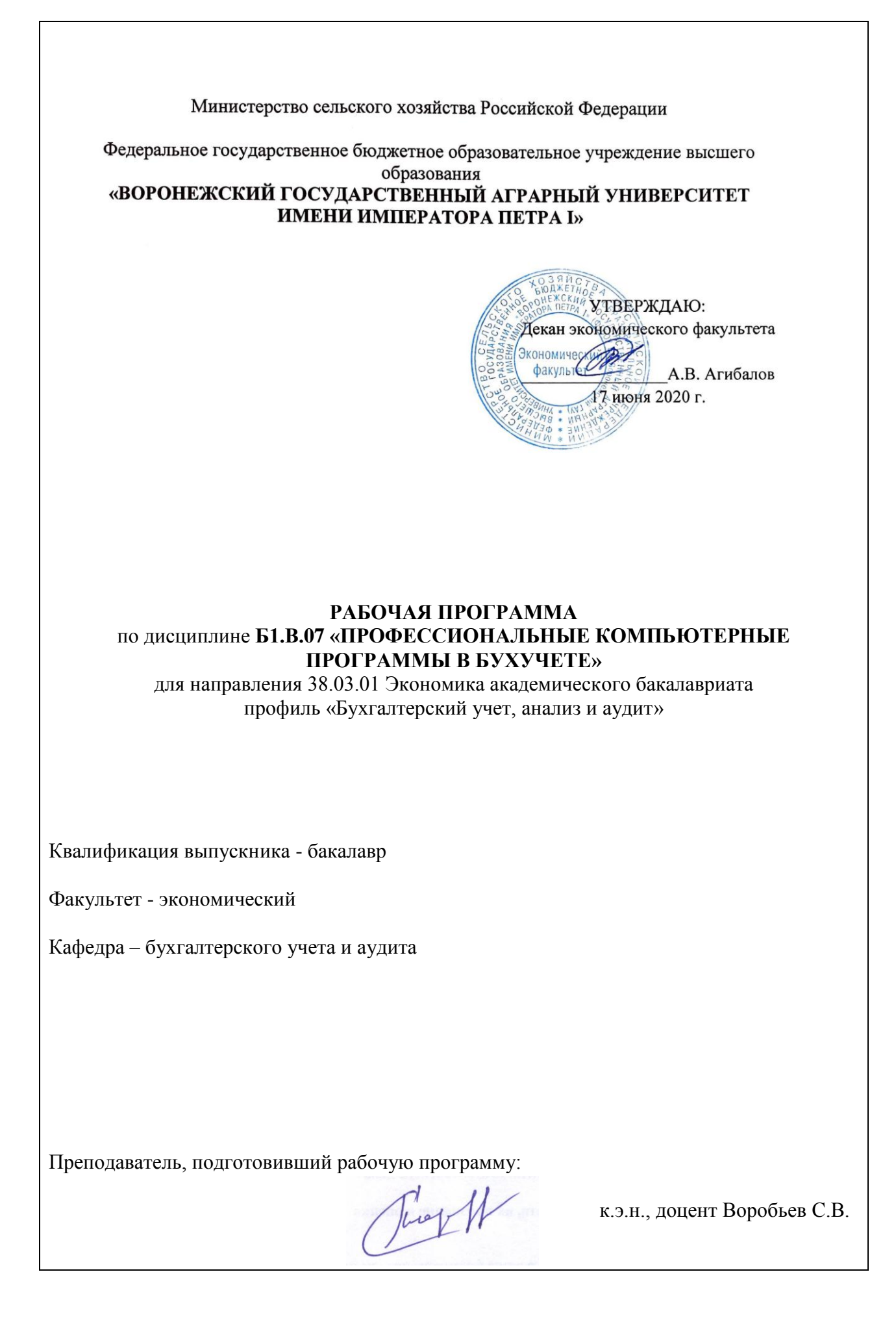

Рабочая программа составлена в соответствии с Федеральным государственным образовательным стандартом высшего образования по направлению подготовки 38.03.01. Экономика (Приказ Министерства образования и науки Российской Федерации от 12 ноября 2015 г. №1327).

Рабочая программа утверждена на заседании кафедры бухгалтерского учета и аудита (протокол № 9 от 28.05.2020 г.)

**Заведующий кафедрой Широбоков В.Г.**

Рабочая программа рекомендована к использованию в учебном процессе методической комиссией экономического факультета (протокол № 11 от 16.06.2020 г).

**Председатель методической комиссии \_\_\_\_\_\_\_\_\_\_\_\_\_\_\_ Запорожцева Л.А.**

Рецензент: главный бухгалтер ООО «Эконива – Продукты питания» Мокроусова Н.Н.

### **1. Предмет. Цели и задачи дисциплины, её место в структуре образовательной программы**

Целью изучения дисциплины является формирование представления о компьютеризации бухгалтерского учета и программных средствах в профессиональной деятельности. Учебная дисциплина «Профессиональные компьютерные программы в бухучете» является одной из важнейших дисциплин для подготовки бакалавров по направлению 38.03.01 «Экономика» по профилю «Бухгалтерский учет, анализ и аудит».

Задачами изучения дисциплины являются:

- изучение компьютерных форм бухгалтерского учета;

- рассмотрение информационной системы бухгалтерии организации;

- проведение классификации и кодирования бухгалтерской информации;

- исследование понятия «эффективной» автоматизации бухгалтерского учета;

- рассмотрение организации работы бухгалтерии при применении вычислительной техники.

**Предметом** дисциплины являются особенности организации автоматизированного бухгалтерского учета на предприятиях, а также получение умений и практических навыков по постановке учета на предприятии при применении компьютерных форм учета.

**Место дисциплины** в структуре образовательной программы. Данная дисциплина является обязательной дисциплиной вариативной части профессионального цикла. Базируется на знаниях и умениях, полученных в курсах «Экономическая информатика» и «Теория бухгалтерского учета».

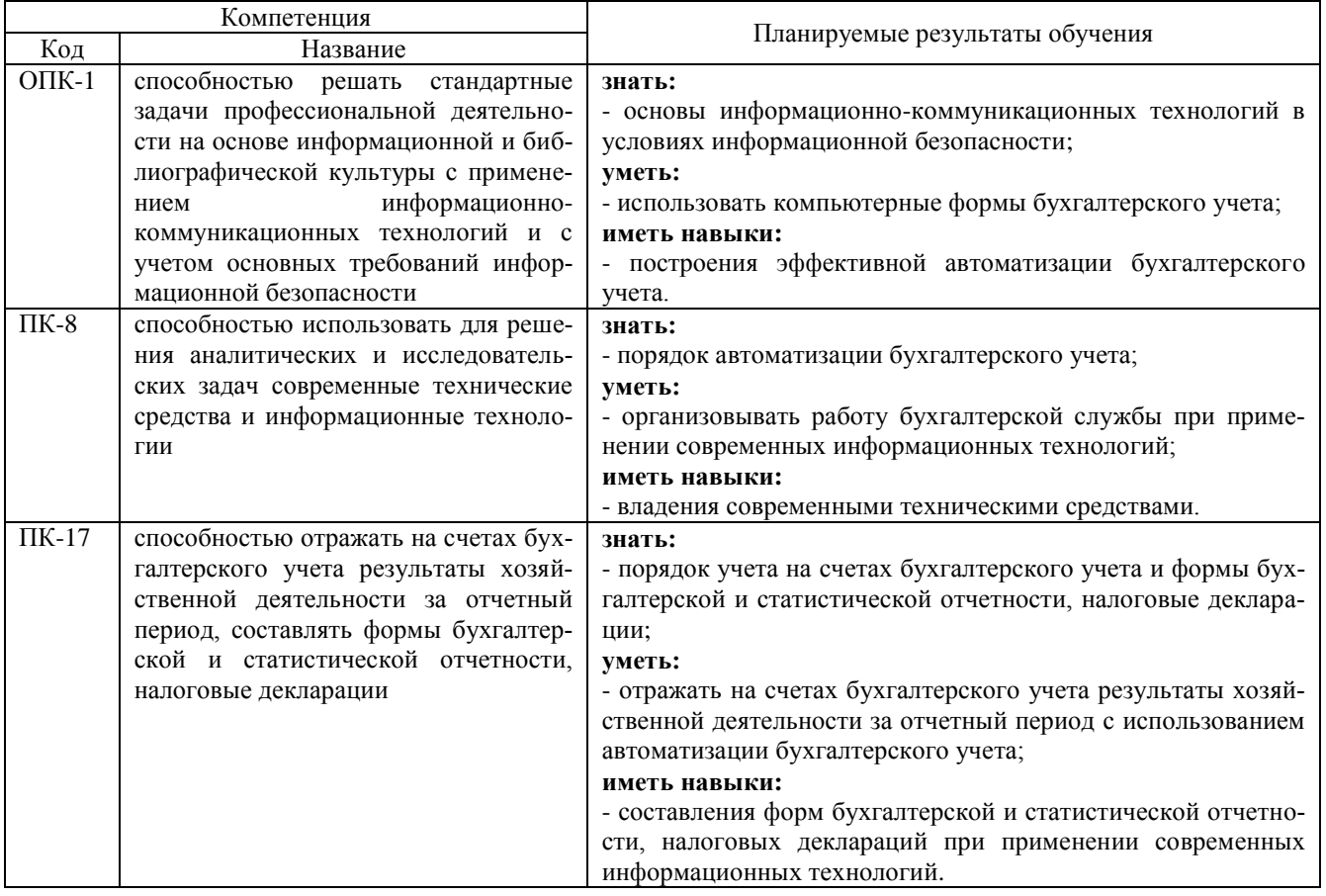

### **2. Перечень планируемых результатов обучения по дисциплине, соотнесенных с планируемыми результатами освоения образовательной программы**

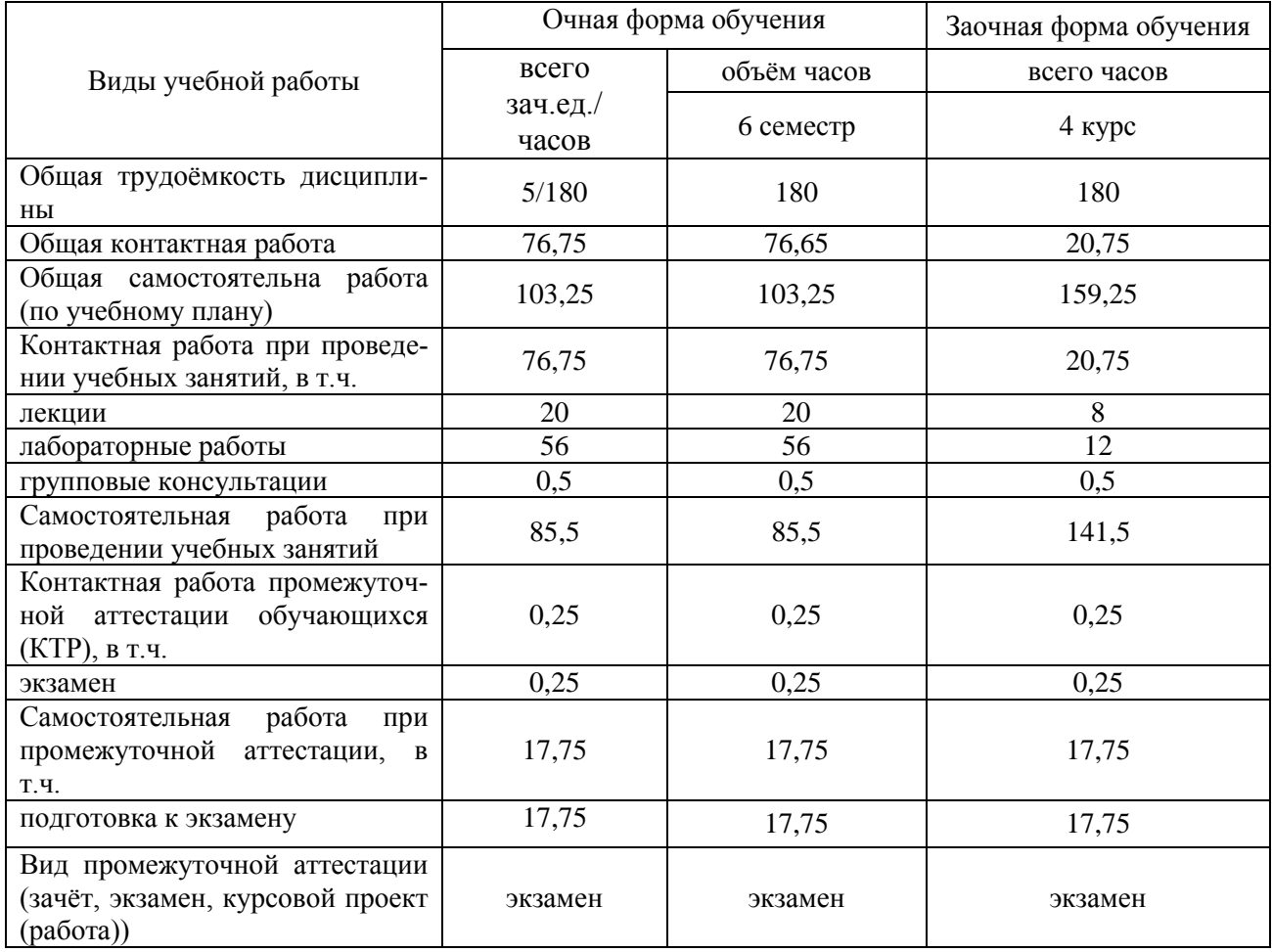

# **3. Объём дисциплины и виды учебной работы**

# **4. Содержание дисциплины. 4.1. Разделы дисциплины и виды занятий (тематический план).**

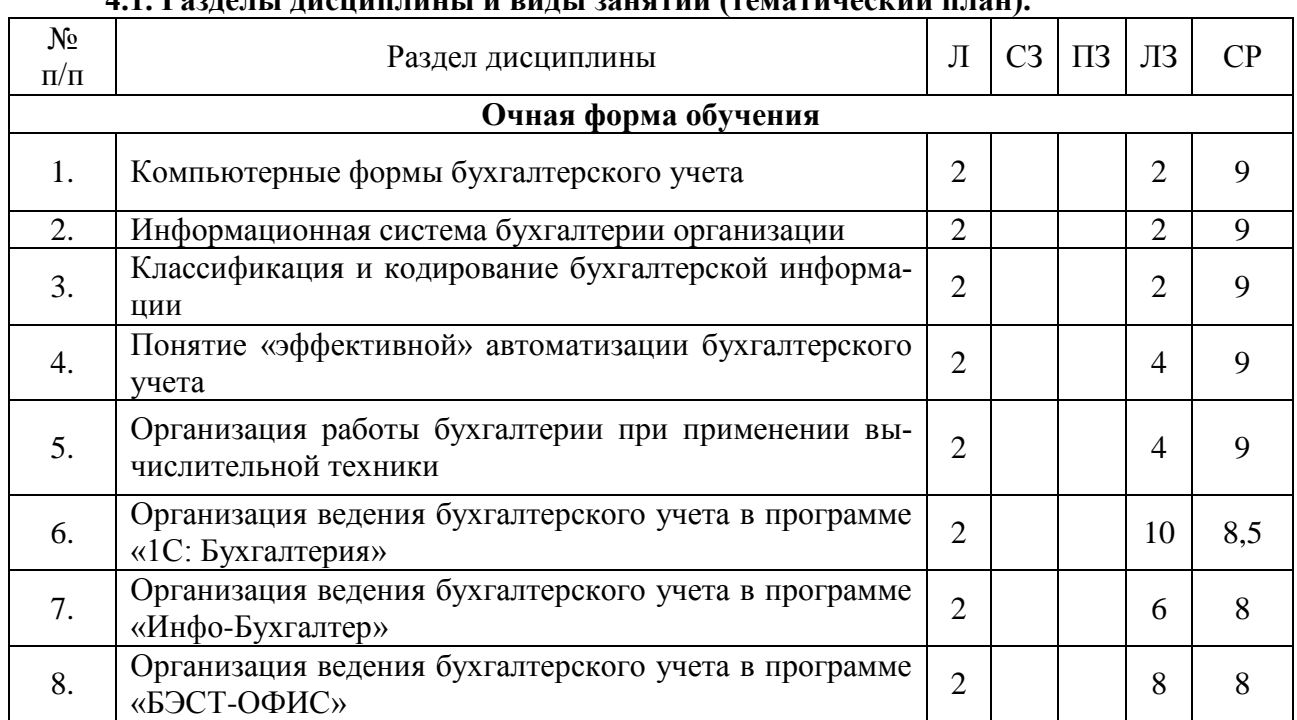

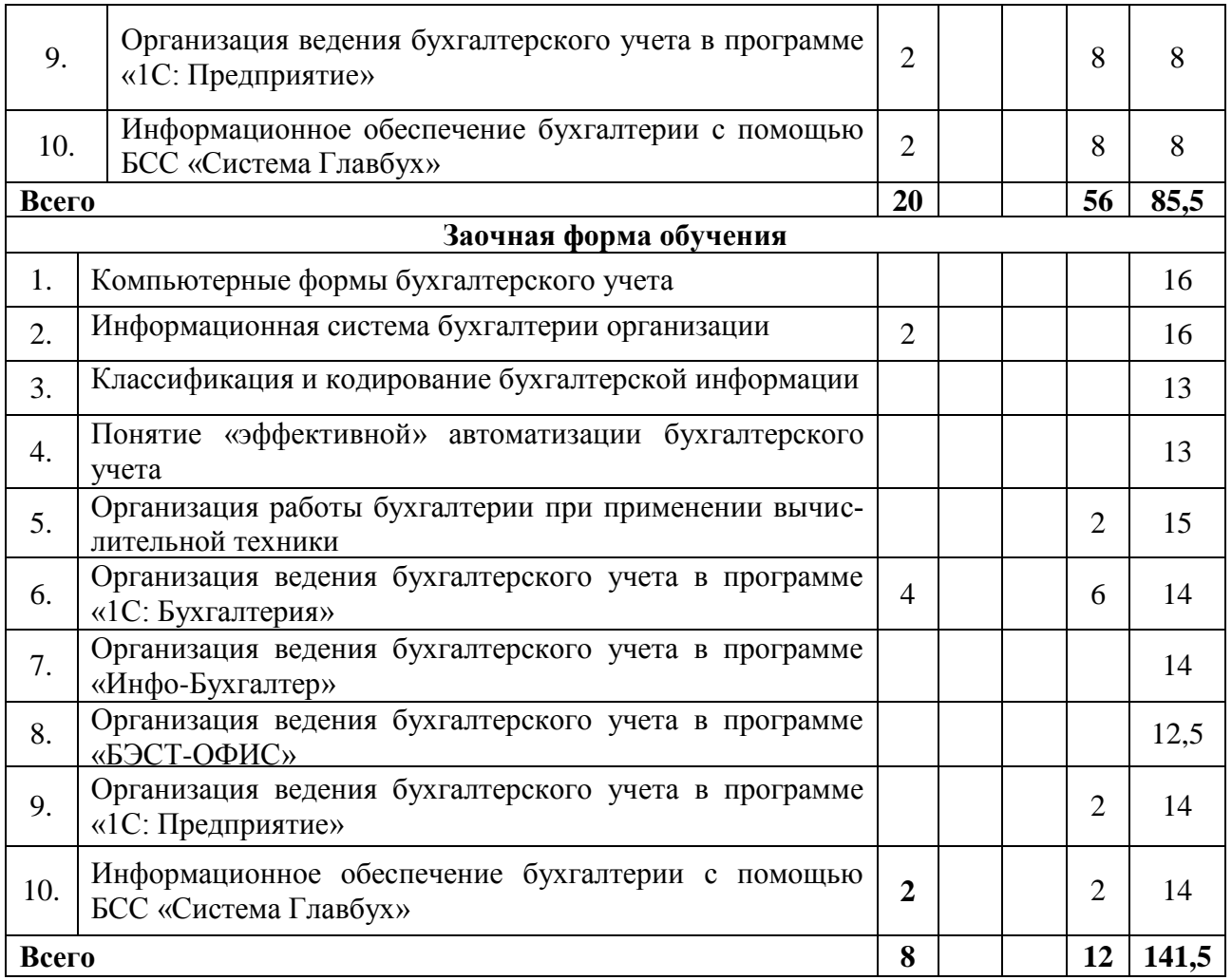

#### **4.2. Содержание разделов учебной дисциплины.**

Раздел 1. Компьютерные формы бухгалтерского учета

История компьютерных форм учета. Технологические характеристики разных компьютерных форм.

Раздел 2. Информационная система бухгалтерии организации

Информация. Инструментарий. Организационные единицы управления. Функциональные компоненты.

Раздел 3. Классификация и кодирование бухгалтерской информации. Классификаторы и кодификаторы.

Раздел 4. Понятие «эффективной» автоматизации бухгалтерского учета. Компоненты повышения эффективности и улучшения качества ведения бухучета на предприятии.

Раздел 5. Организация работы бухгалтерии при применении вычислительной техники АРМ бухгалтера. Централизованный и децентрализованный подход к созданию КСБУ.

Раздел 6. Организация ведения бухгалтерского учета в программе «1С: Бухгалтерия».

Раздел 7.Организация ведения бухгалтерского учета в программе «Инфо-Бухгалтер».

Раздел 8. Организация ведения бухгалтерского учета в программе «БЭСТ-ОФИС».

Раздел 9. Организация ведения бухгалтерского учета в программе «1С: Предприятие». Решение конфигурации программы 1С: Бухгалтерия, режимы управления программой.

Раздел 10. Информационное обеспечение бухгалтерии с помощью БСС «Система Главбух». Что такое система Главбух. Основные понятия и принцип работы с системой. Разделы системы и ее функционал.

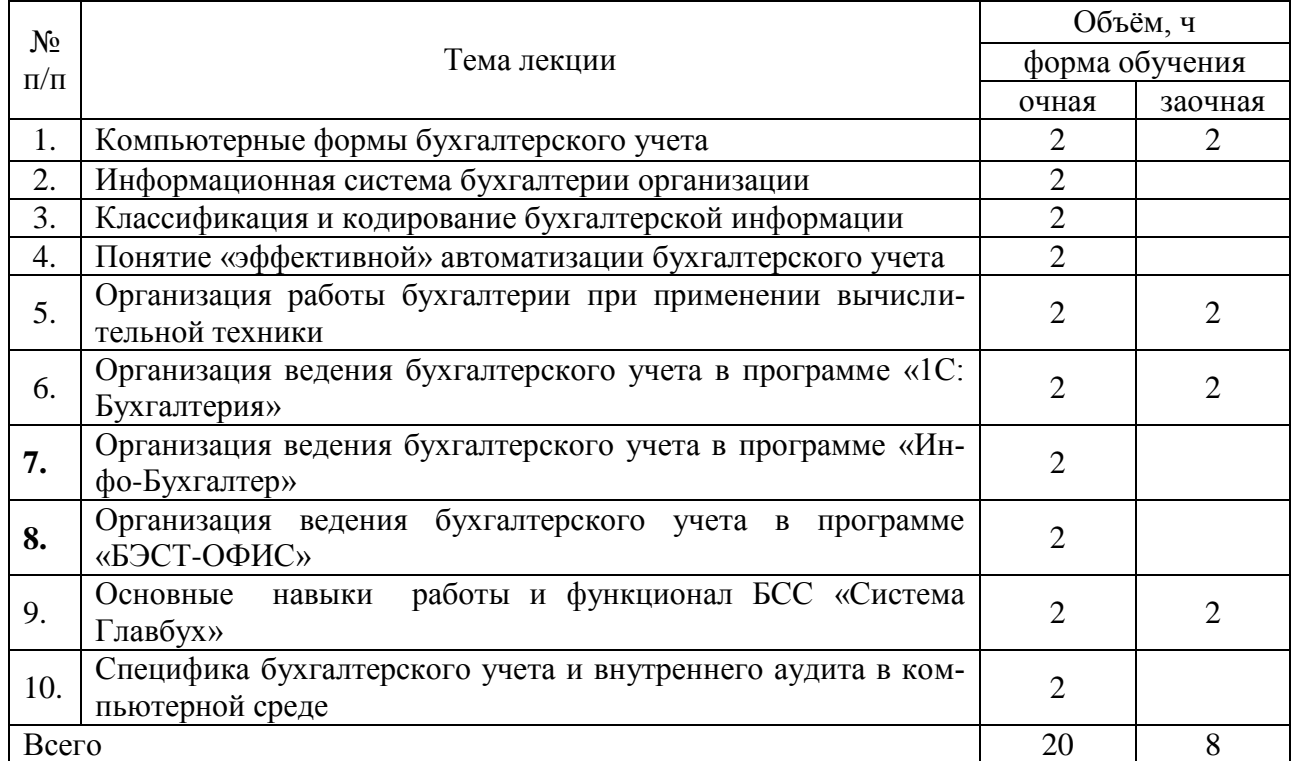

# **4.3. Перечень тем лекций.**

## **4.4. Перечень тем лабораторных занятий**

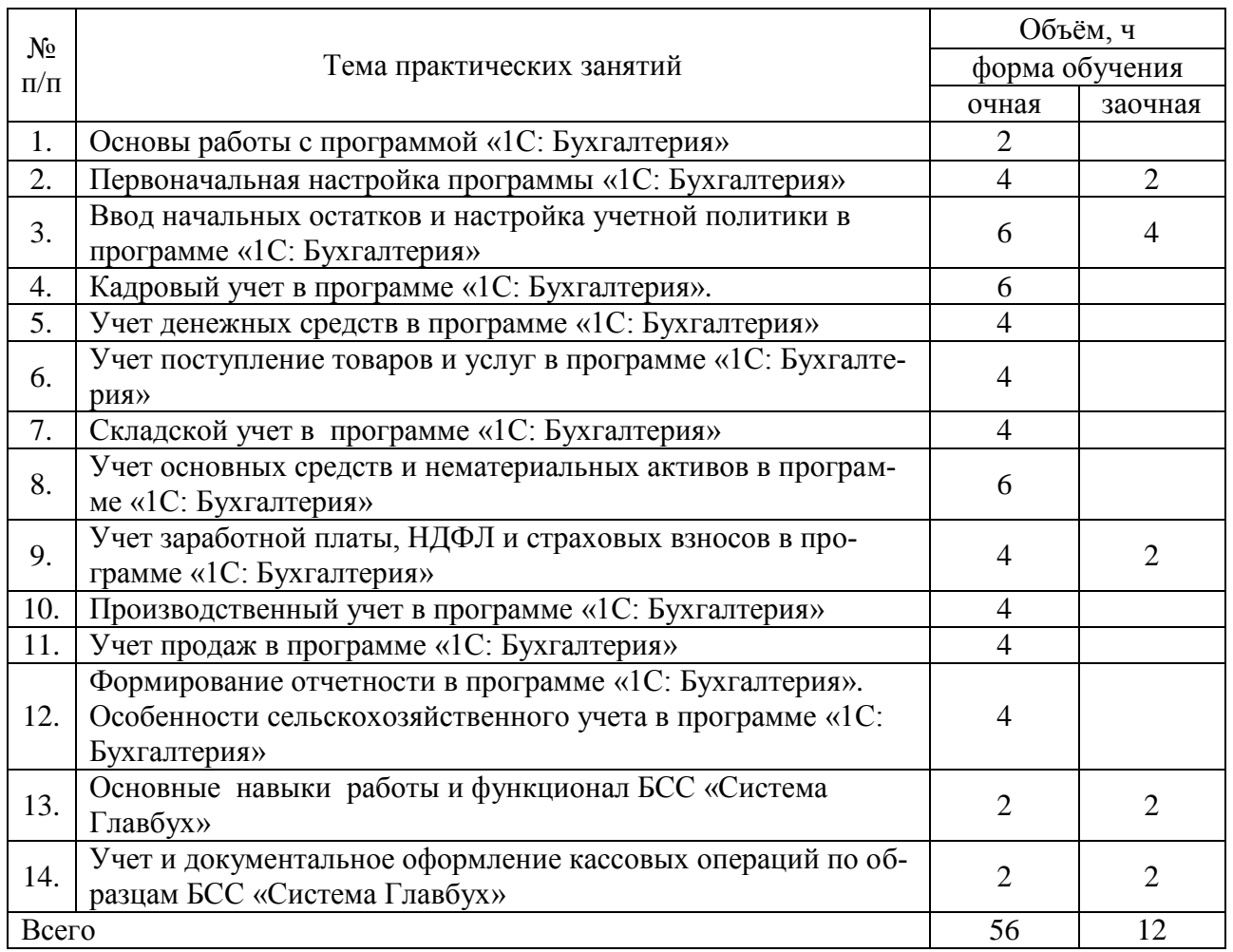

#### **4.5. Перечень тем практических занятий (семинаров).**

Не предусмотрены

## **4.6. Виды самостоятельной работы студентов и перечень учебно-методического обеспечения для самостоятельной работы обучающихся**

## **4.6.1. Подготовка к аудиторным занятиям**

Перечень методических рекомендаций студентам по закреплению и углублению полученных на аудиторных занятиях знаний и навыков, подготовке к предстоящим занятиям:

- проработку и сравнительный анализ сведений по изучаемой теме, полученных из различных источников (лекций, учебников, практикума и т.д.)

- работу с нормативными документами, в том числе в СПС Консультант и Гарант;

- поиск и проработку дополнительной информации в периодической печати, библиотеках, СПС Консультант, Гарант и Internet-информации;

- устный пересказ изученного материала;
- подготовку ответов на контрольные вопросы;
- взаимоконтроль и взаимопроверка знаний обучающихся;
- самостоятельное решение практических задач;
- выполнение курсовой работы.

Для подготовки к конкретным темам занятий обучающимся могут быть даны иные рекомендации.

## **4.6.2. Перечень тем курсовых работ Не предусмотрен**

# **4.6.3. Перечень тем контрольных работ. Не предусмотрен**

## **4.6.4. Перечень тем и учебно-методического обеспечения для самостоятельной работы обучающихся**

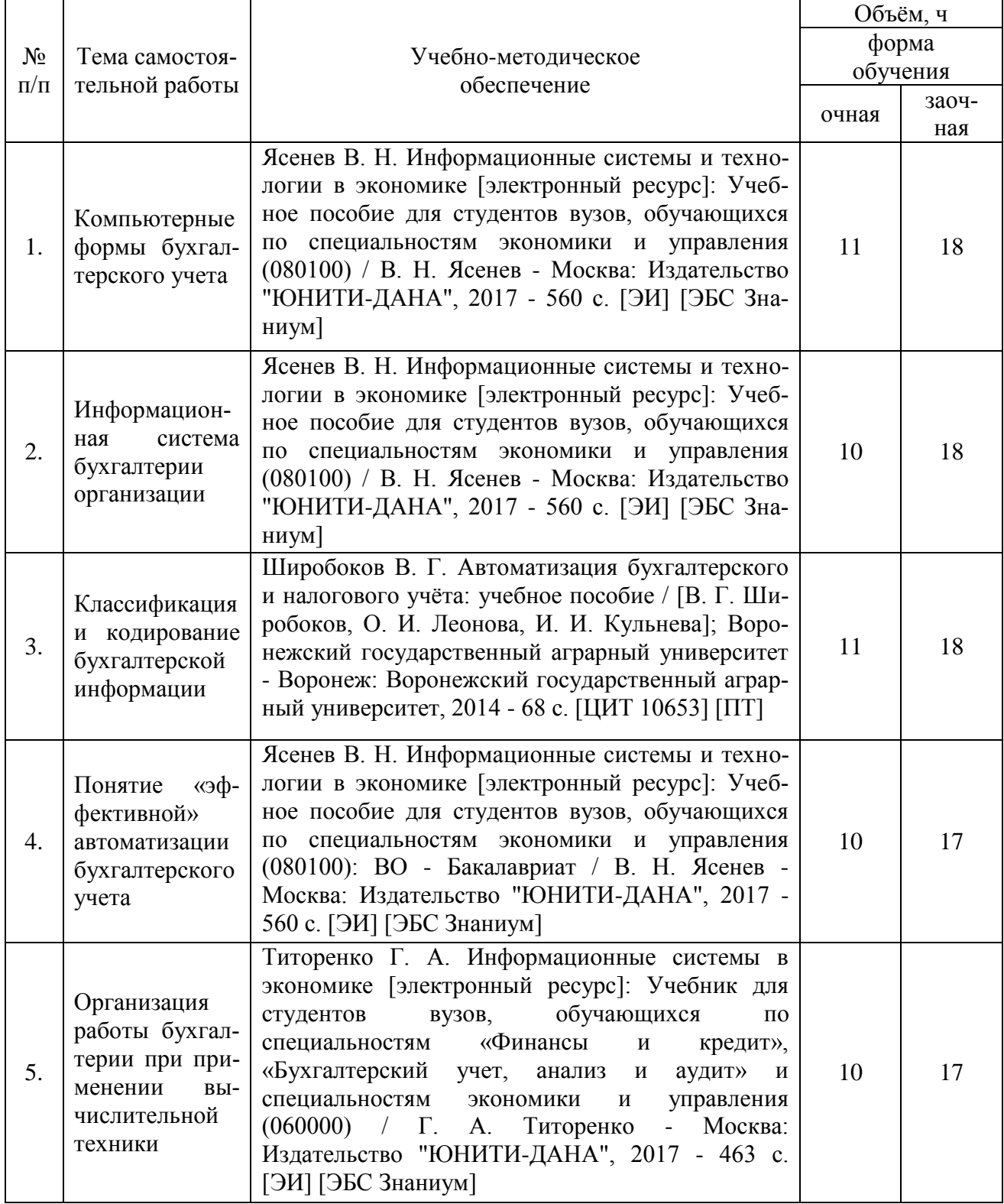

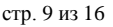

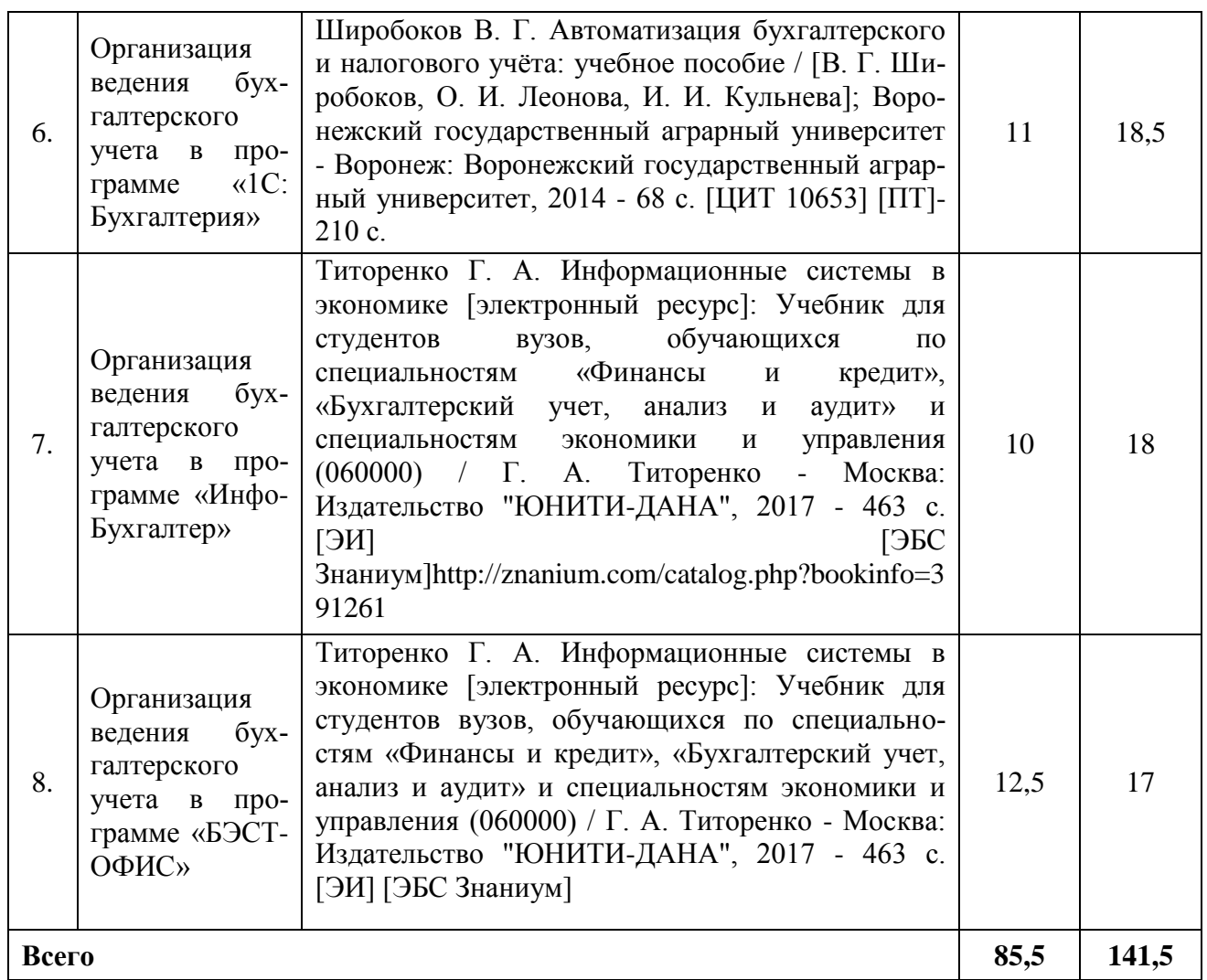

# **4.6.5. Другие виды самостоятельной работы бакалавров.**

Подготовка докладов для выступления на научных конференциях и/ или подготовка научных статей по результатам выполнения творческого задания в области совершенствования бухгалтерского налогового учета.

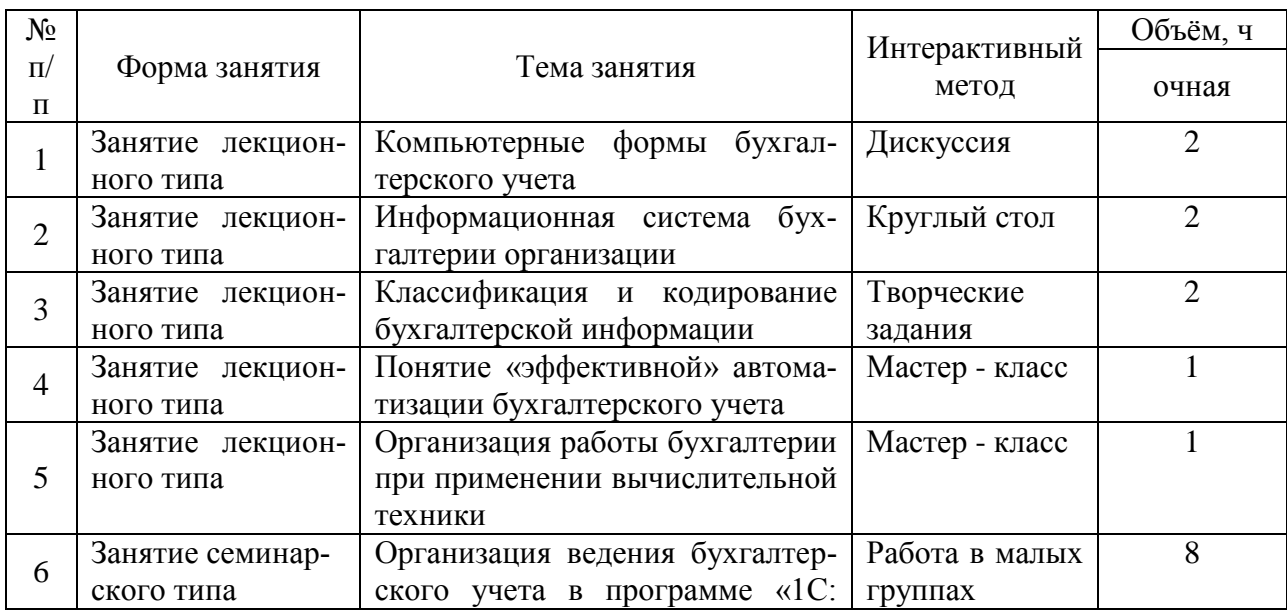

### **4.7. Перечень тем и видов занятий, проводимых в интерактивной форме**

 $\overline{\mathbf{r}}$ 

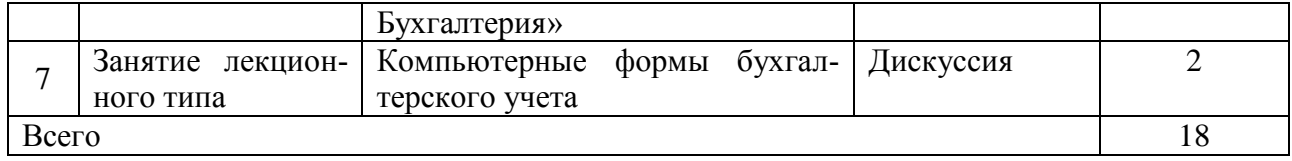

### **5. Фонд оценочных средств для проведения промежуточной аттестации**

Полное описание фонда оценочных средств текущей и промежуточной аттестации обучающихся с перечнем компетенций, описанием показателей и критериев оценивания компетенций, шкал оценивания, типовые контрольные задания и методические материалы представлены в фонде оценочных средств по данной дисциплине (в виде отдельного документа).

| ций                                      | Тип рекоменда- Перечень и реквизиты литературы (автор, название, год<br>и место издания)                                                                                                    | Количество<br>экз. в биб-<br>лиотеке |
|------------------------------------------|----------------------------------------------------------------------------------------------------|--------------------------------------|
| 1                                        |                                                                                                    | 3                                    |
| 1.1. Основная<br>литература              | Радионова, О. В. Пошаговый самоучитель работы в про-<br>грамме 1С: Управление торговлей 8.3 (ред. 11.1) [электрон-<br>ный ресурс] / О. В. Радионова - Саратов: Вузовское образо-<br>вание, 2016 - 379 с. [ЭИ] [ЭБС IPRBooks]<br>URL:<br>http://www.iprbookshop.ru/44442.html                                                                                                    | ЭИ                                   |
|                                          | Ясенев В. Н. Информационные системы и технологии в эко-<br>номике [электронный ресурс]: Учебное пособие для студен-<br>тов вузов, обучающихся по специальностям экономики и<br>управления (080100): Учебное пособие / Национальный ис-<br>следовательский Нижегородский государственный универ-<br>ситет им. Н.И. Лобачевского - Москва: Издательство<br>"ЮНИТИ-ДАНА", 2017 - 560 с. [ЭИ] [ЭБС Знаниум] URL:<br>http://znanium.com/go.php?id=1028481                                                                                    | ЭИ                                   |
| 1.2. Дополни-<br>тельная литера-<br>тура | Лупикова Е. В. . История бухгалтерского учета: учеб. посо-<br>бие для студентов вузов / Е. В. Лупикова - М.: КноРус, 2007<br>240c                                                                                                    | 10                                   |
|                                          | Титоренко Г. А. Информационные системы в экономике<br>[электронный ресурс]: Учебник для студентов вузов, обуча-<br>ющихся по специальностям «Финансы и кредит», «Бухгал-<br>терский учет, анализ и аудит» и специальностям экономики<br>и управления (060000): Учебник / Г. А. Титоренко, Б. Е.<br>Одинцов; Российская академия народного хозяйства и госу-<br>дарственной службы при Президенте РФ, Западный ф-л -<br>Москва: Издательство "ЮНИТИ-ДАНА", 2017 - 463 с. [ЭИ]<br>[ЭБС Знаниум] URL: http://znanium.com/go.php?id=1028728 | ЭИ                                   |
|                                          | Трайнев В. А. Новые информационные коммуникационные<br>  технологии в образовании [электронный ресурс]: Учебное  <br>пособие / Московский педагогический государственный<br>университет - Москва: Издательско-торговая корпорация<br>"Дашков и К", 2013 - 320 с. [ЭИ] [ЭБС Знаниум] URL:<br>http://znanium.com/go.php?id=430429                                                                                                    | ЭИ                                   |
|                                          | Широбоков В. Г. Автоматизация бухгалтерского и налого-                                                                                                    | 10                                   |

**6. Учебно-методическое обеспечение дисциплины.**

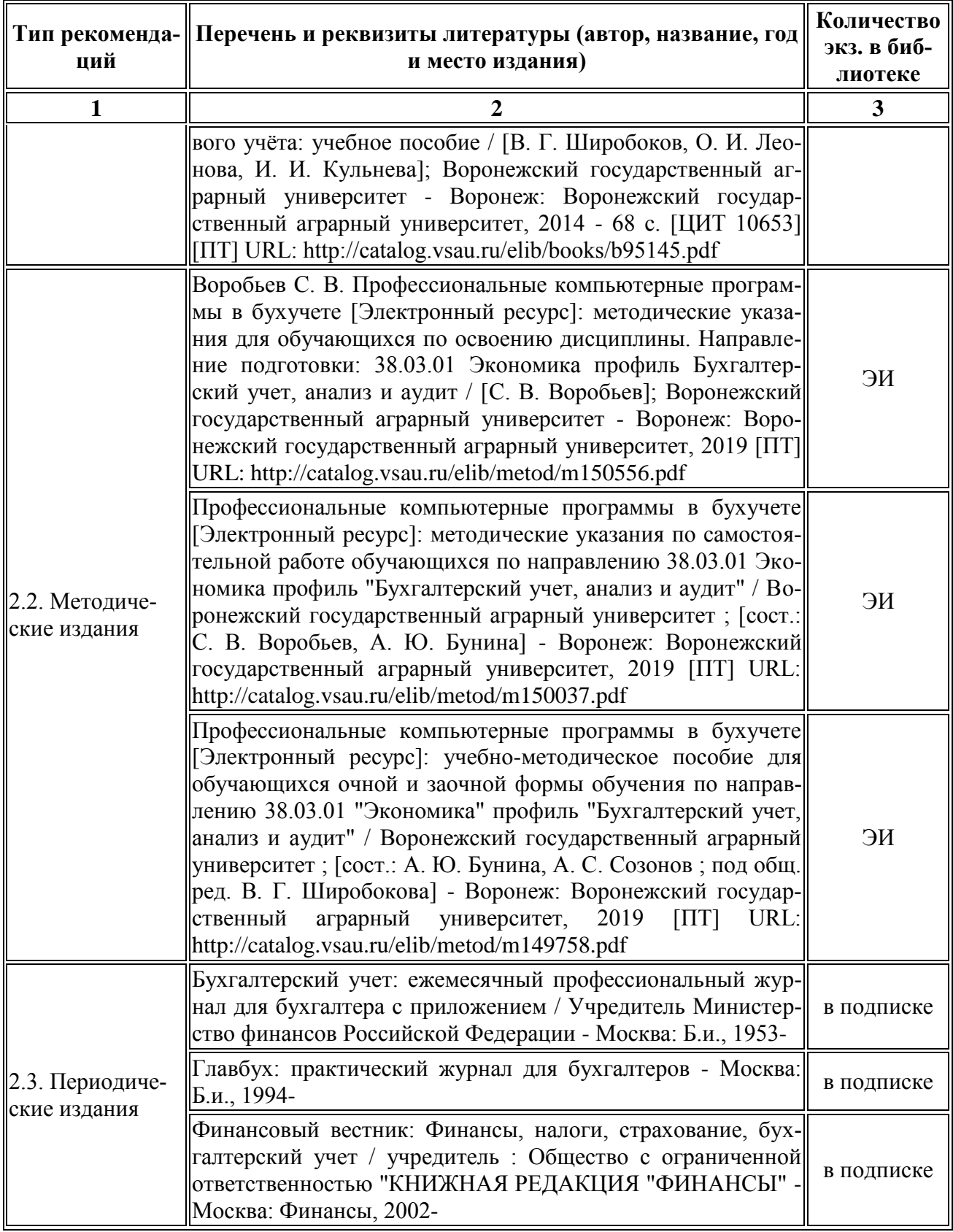

**6.2. Перечень ресурсов информационно-телекоммуникационной сети «Интернет», необходимых для освоения дисциплины.**

Интернет ресурсы: www. minfin.ru, [www.government.ru,](http://www.government.ru/) [www.gks.ru,](http://www.gks.ru/) [www.cbr.ru,](http://www.cbr.ru/) [www.gksgr.ru](http://www.gksgr.ru/)

## **ЭЛЕКТРОННЫЕ ОБРАЗОВАТЕЛЬНЫЕ И ИНФОРМАЦИОННЫЕ РЕСУРСЫ, ДОСТУП К КОТОРЫМ ОБЕСПЕЧИВАЕТСЯ НА ОСНОВАНИИ ПРЯМЫХ ДОГОВОРОВ**

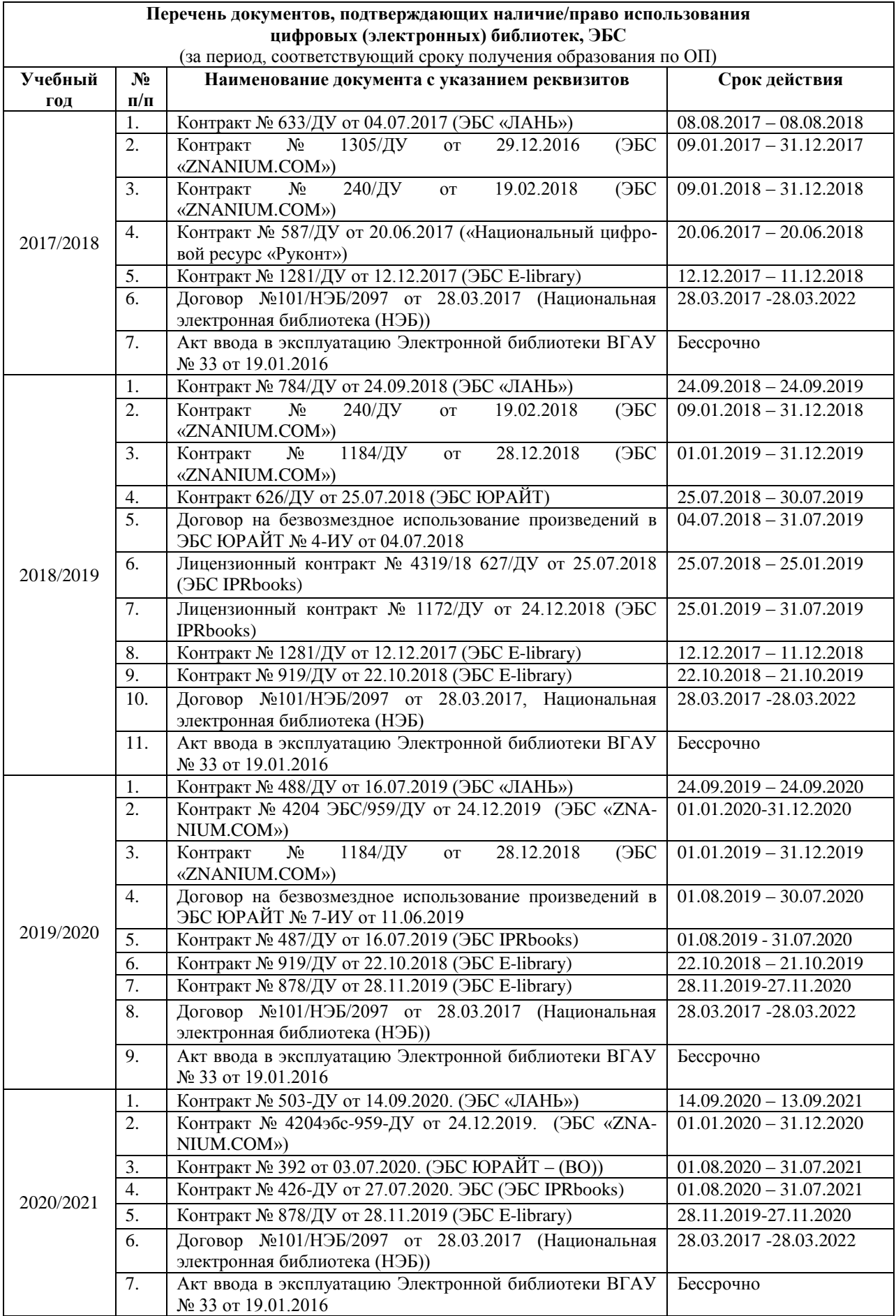

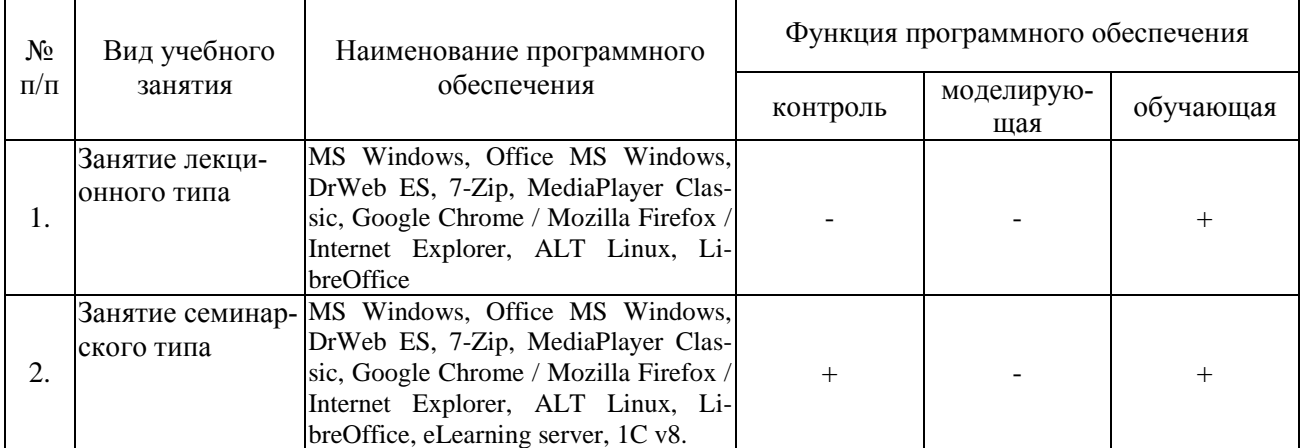

## **6.3. Средства обеспечения освоения дисциплины. 6.3.1. Компьютерные обучающие и контролирующие программы.**

#### **6.3.2. Профессиональные базы данных и информационные системы**

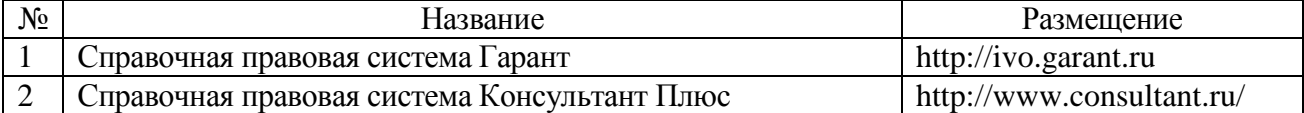

### **6.3.3. Аудио- и видеопособия.**

«Не предусмотрены»

### **6.3.4. Компьютерные презентации учебных курсов.**

Темы лекций, по которым имеется презентация:

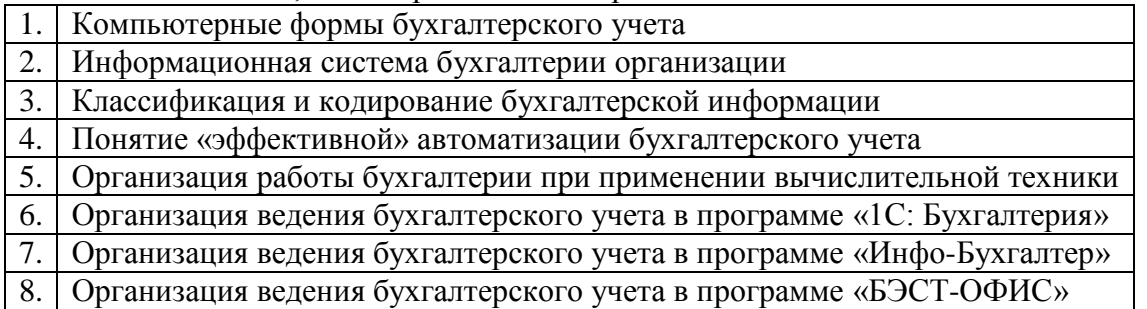

# **7.Описание материально-технической базы, необходимой для осуществления образовательного процесса по дисциплине**

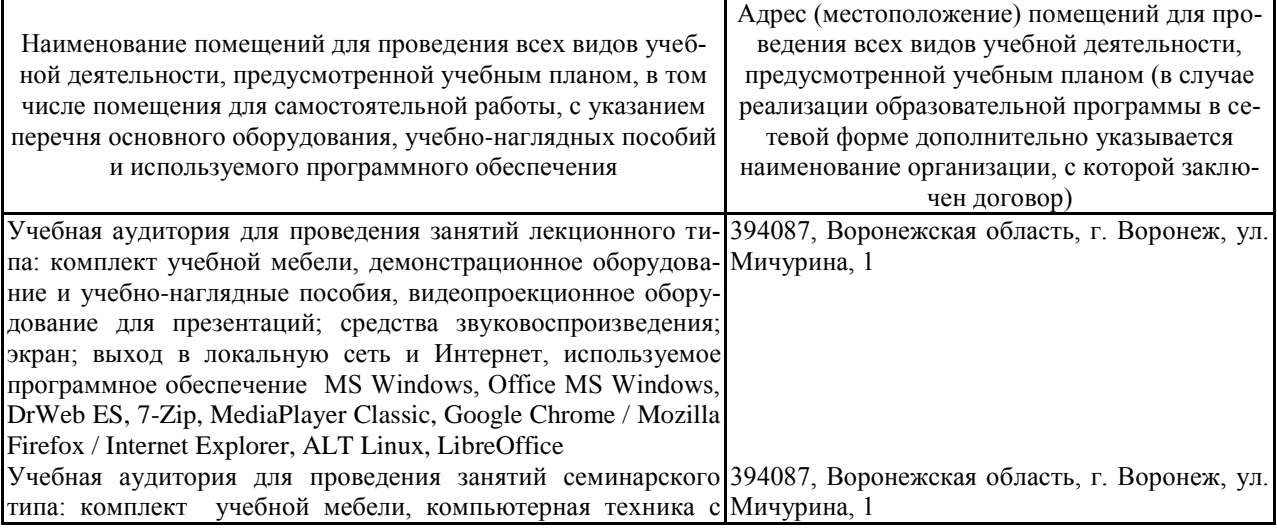

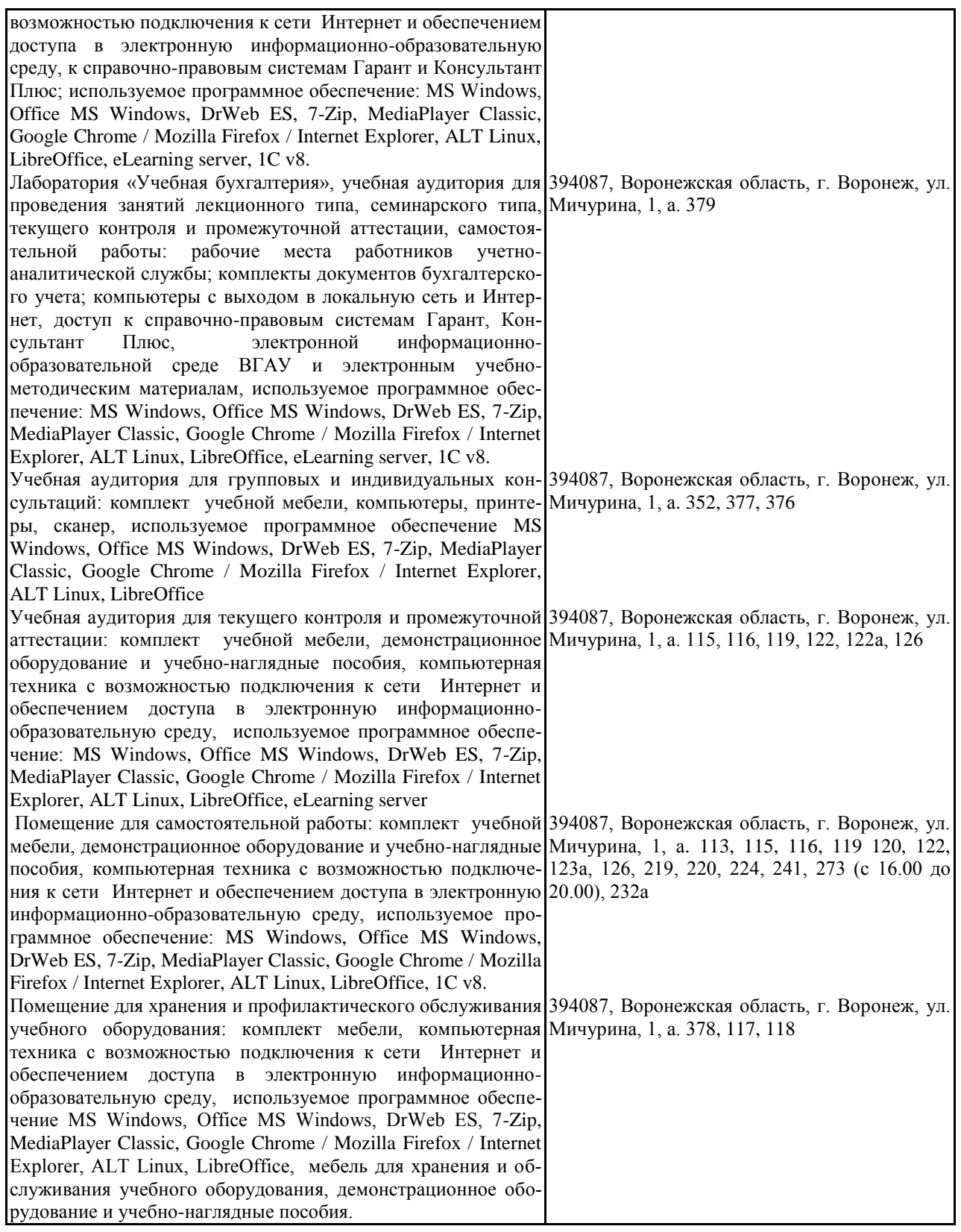

# **8. Междисциплинарные связи**

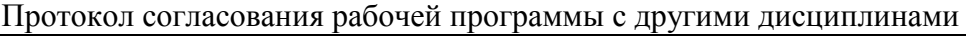

Наименование дисциплины, с которой проводилось согласование

Кафедра, с которой проводилось согласование

Предложения об изменениях в рабочей программе. Заключение об итогах согласования

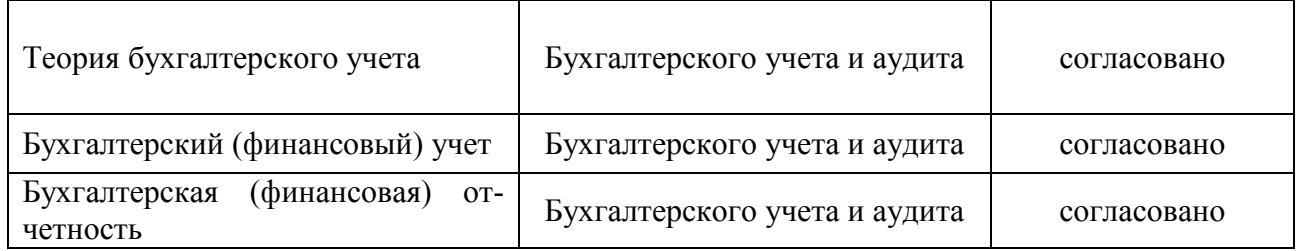

# **Приложение 1**

# Лист периодических проверок рабочей программы

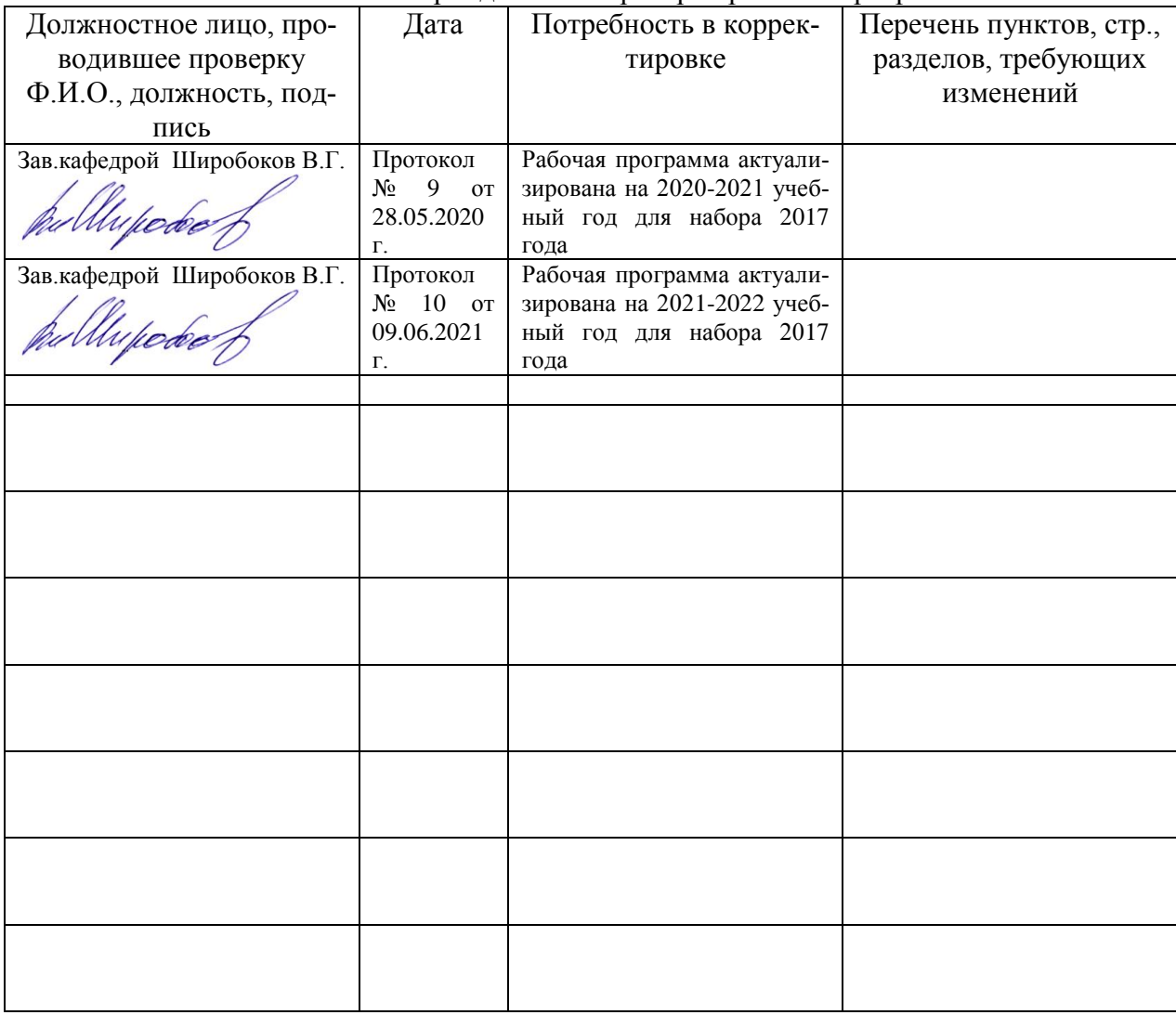

# **Приложение 2**

Лист изменений рабочей программы

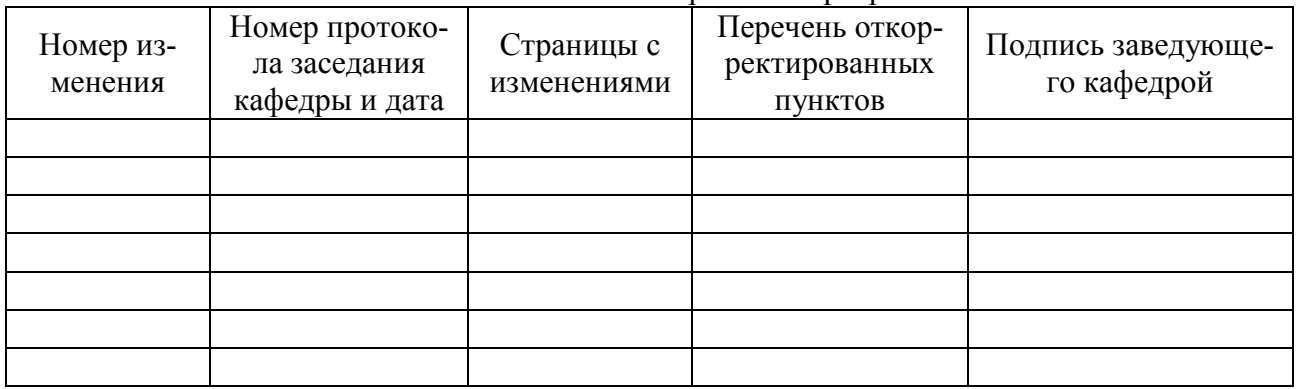

стр. 16 из 16